## Vođenje zaliha samo količinski

Poslednja izmena 02/12/2019 8:31 am CET

Pri unosu artikla u šifarnik, omogućili smo podatak vođenja u zalihama samo količinski. Pri ovakvom podešavanju program prikazuje ove artikle u zalihama samo po količinama, bez vrednosti.

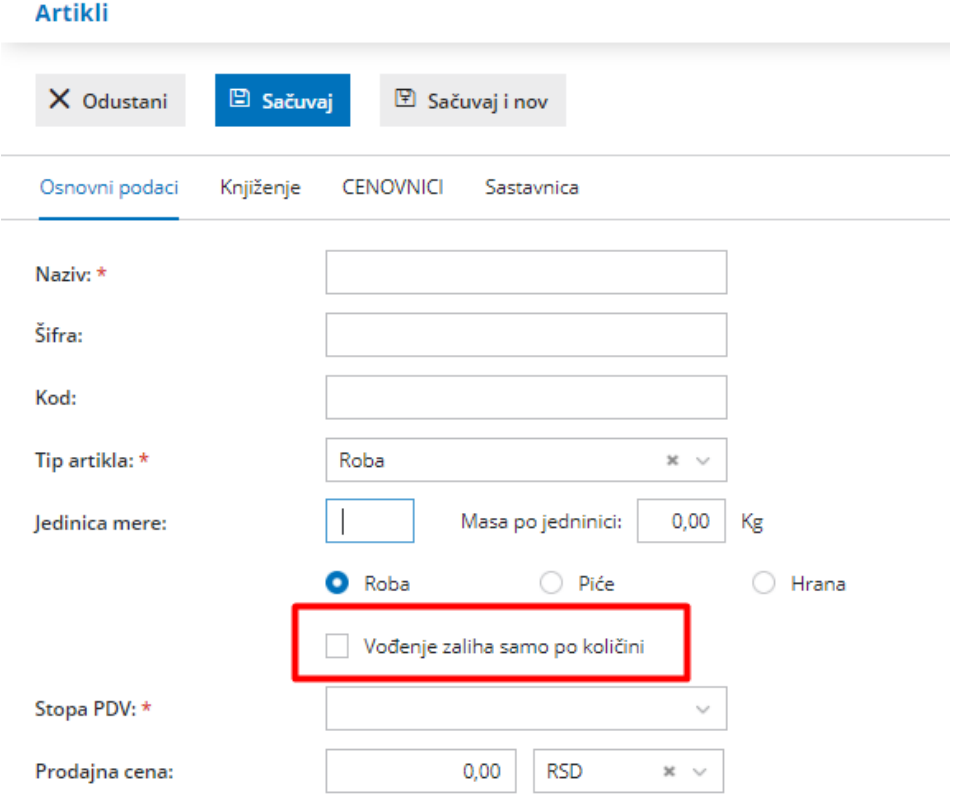